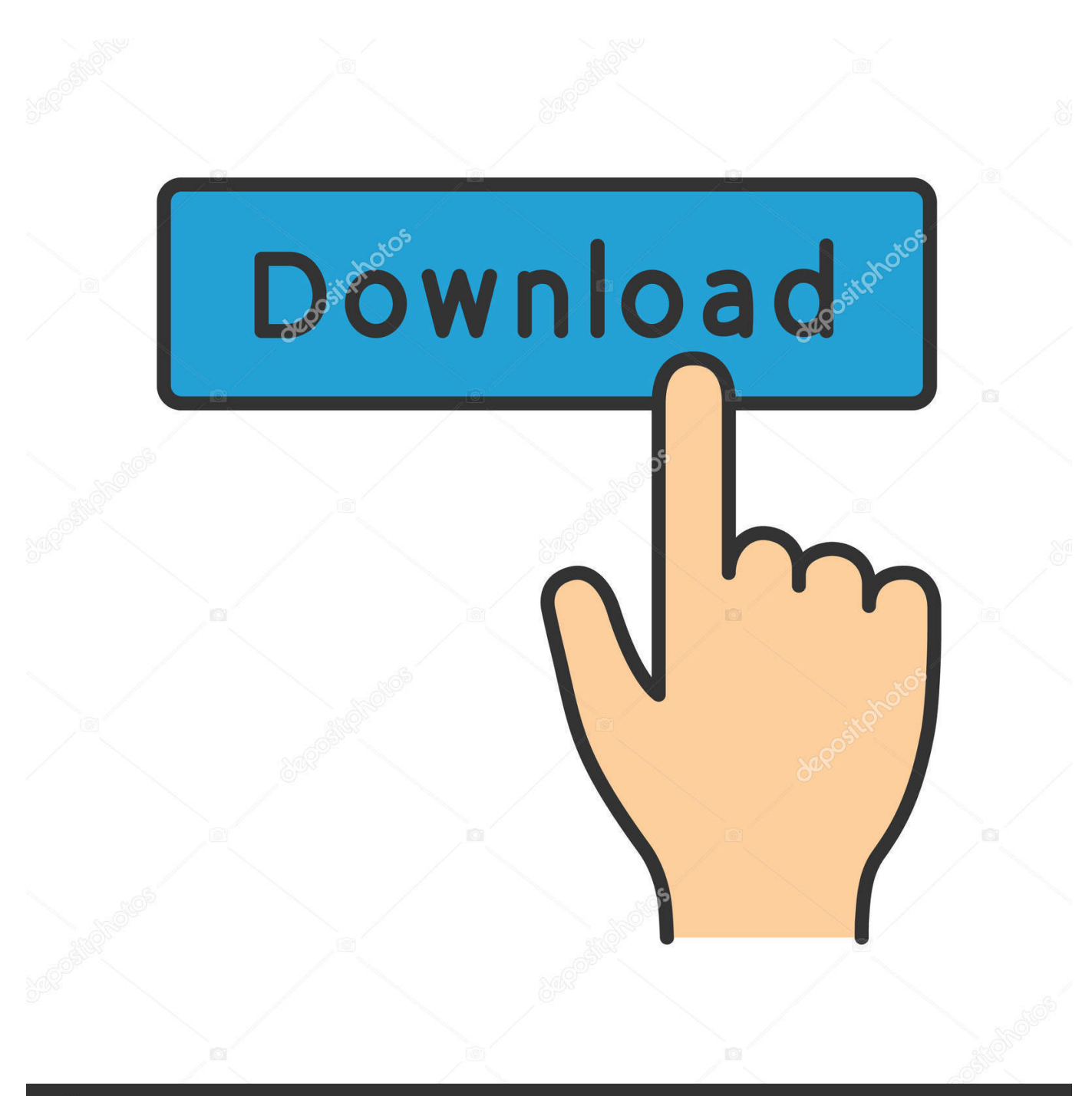

**@depositphotos** 

Image ID: 211427236 www.depositphotos.com

Mac Os Herunterladen Iso 32 Bit

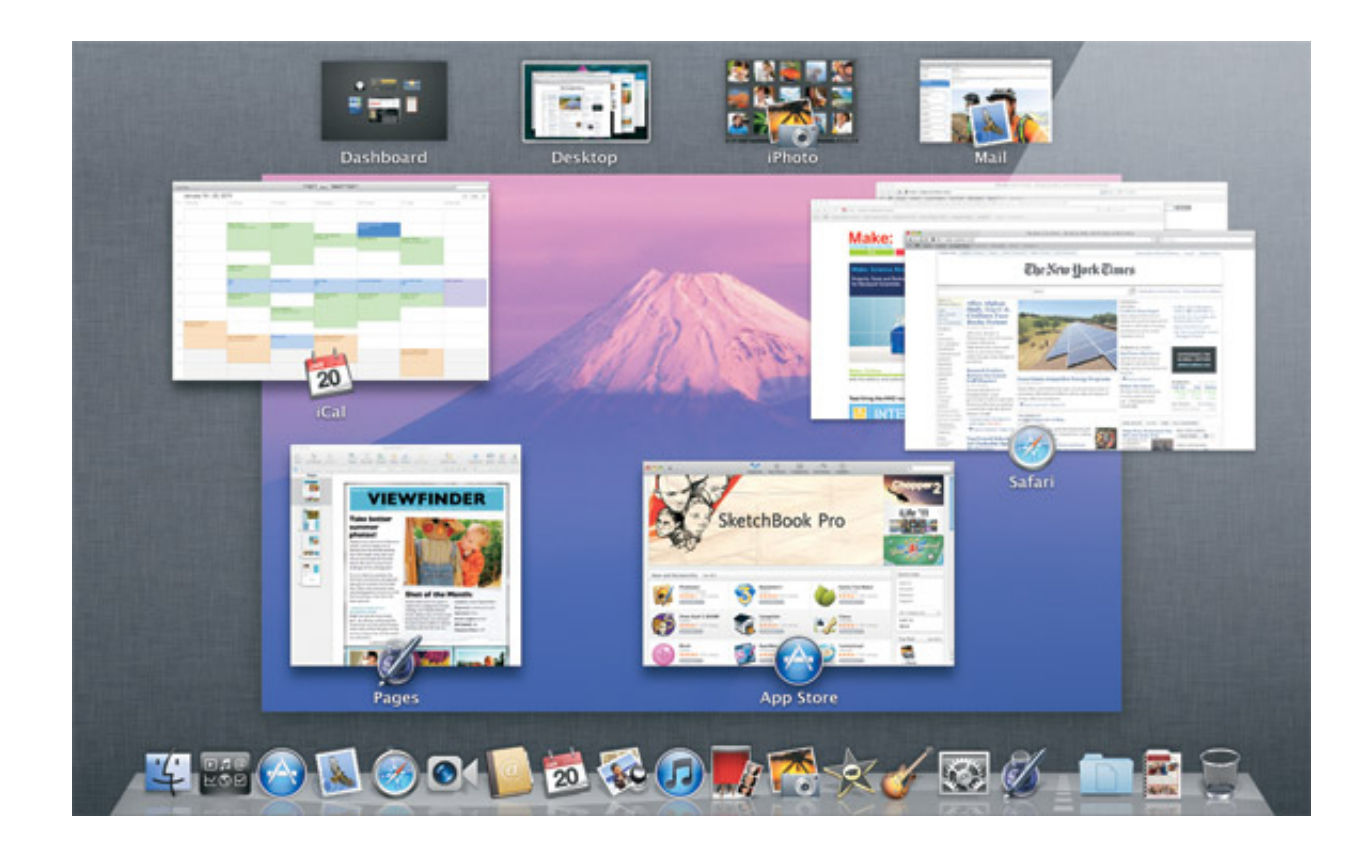

Mac Os Herunterladen Iso 32 Bit

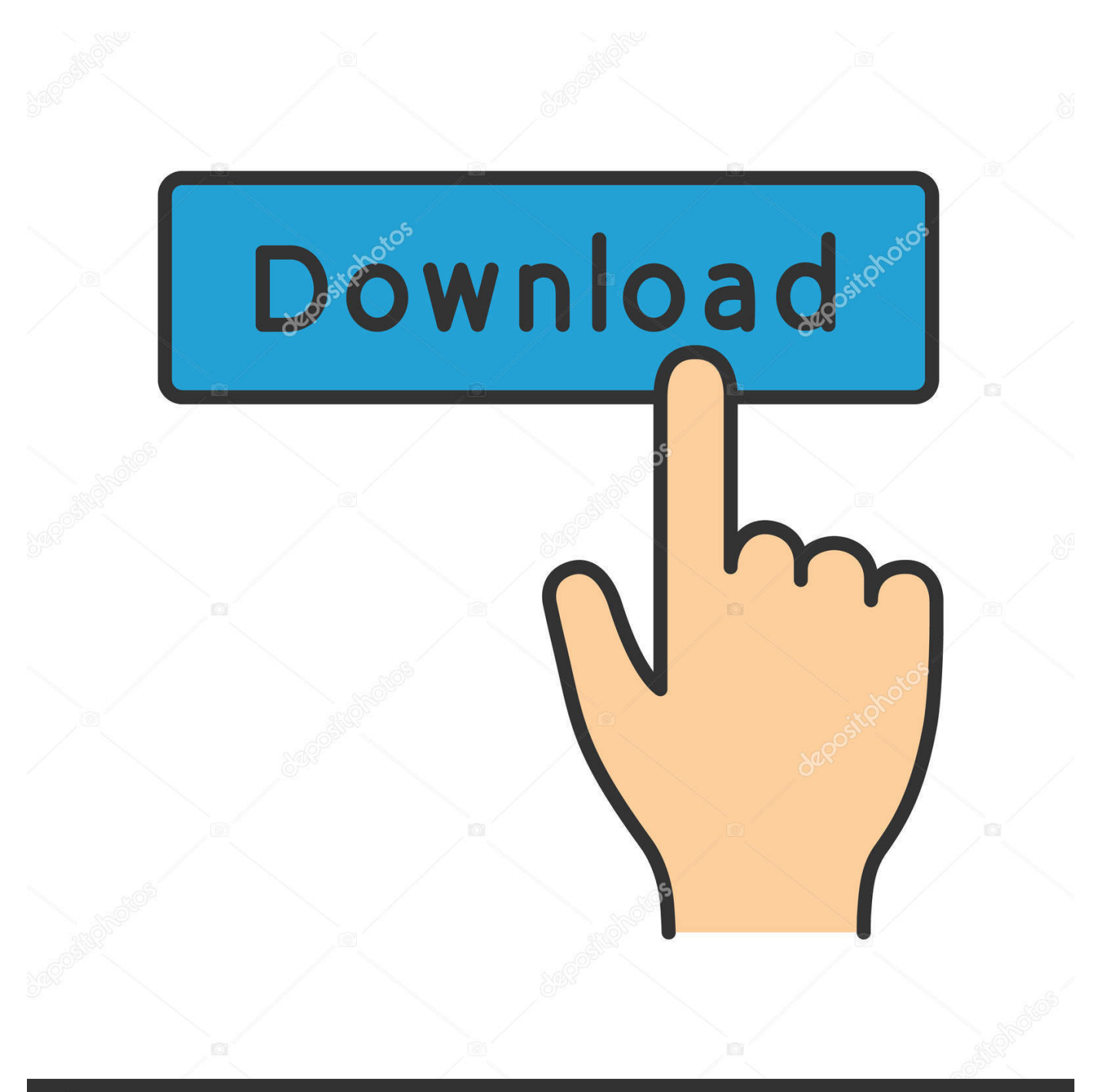

## **@depositphotos**

Image ID: 211427236 www.depositphotos.com Diese gebührenpflichtigen Dienste unterliegen den zusätzlichen Bedingungen, die Sie bei der Registrierung für den gebührenpflichtigen Service und diese Bedingungen zustimmen.

- 1. herunterladen
- 2. herunterladen conjugation
- 3. herunterladen konjugation

Ähnliche Beiträge Mac OS X El Capitan 11 1 InstallierenESD DMG Herunterladen Niresh Mac OS X Yosemite.. PC-Benutzer wollten und erwarteten immer, dass ihre Windows-Anwendungen reibungslos laufen und sie die Kontrolle haben wollten OS gleiche Molke auf verschiedenen Geräten, ob auf Laptop, Tablet oder Personal Computer.. Wenn Sie Apps, Websites oder andere Produkte von Drittanbietern verwenden in Verbindung mit unseren Services, können sie Informationen über Ihre Aktivitäten zu ihren eigenen Bedingungen und Datenschutzrichtlinien zu sammeln.. Wenn Sie sich für einen kostenpflichtigen Service registrieren, müssen Sie eine Zahlungsmethode festlegen und uns genaue Informationen zu Abrechnung und Zahlung geben, und Sie sind weiterhin verpflichtet, diese aktuell zu halten.. 11 6 Intel USB-Installation Herunterladen Mac OS X Snow Leopard Kostenloser Download Mac OS X Mountain Lion Kostenloser Download Dieser Beitrag wurde zuletzt aktualisiert am: September, 2017 Von Autor: Admin Mac OS X Yosemite Kostenloser Download Nie Miss Coole Software Alexa Rang Startseite Mission Über uns Kontakt Datenschutz Sitemap Bericht Mac OS X Mountain Lion hat einige neue Funktionen und einige von ihnen sind wie folgt: Mac OS X Mountain Lion hat einen neuen und aktualisierten Safari-Browser mit der Version 6.

## **herunterladen**

herunterladen, herunterladen perfekt, herunterladen in english, herunterladen meaning, herunterladen conjugation, herunterladen englisch, herunterladen app, herunterladen translate, herunterladen synonym, herunterladen duden, herunterladen konjugation [1000 Canciones Y Acordes Para Guitarra Pdf download free](https://tisiwerverf.localinfo.jp/posts/15720398)

1 DVD ISO Kostenloser Download MacOS Sierra v 12 VMWare Bild Kostenloser Download Mac OS X El Capitan.. September 2017 um 09 31 Uhr Bearbeiten Antworten good Add Kommentar Abbrechen reply Benachrichtigen Sie mich über Follow-up Kommentare per E-Mail.. Juli heruntergeladen, 2017 um 04:27 Uhr Bearbeiten Antworten Dies ist Pro-Version, ist es Arbeit mit einer einzigen Sprache OEM-Schlüssel Ankush Gupta, g 30. [Where Cna You Download Eschaton For Mac](https://wizardly-heisenberg-e7c950.netlify.app/Where-Cna-You-Download-Eschaton-For-Mac)

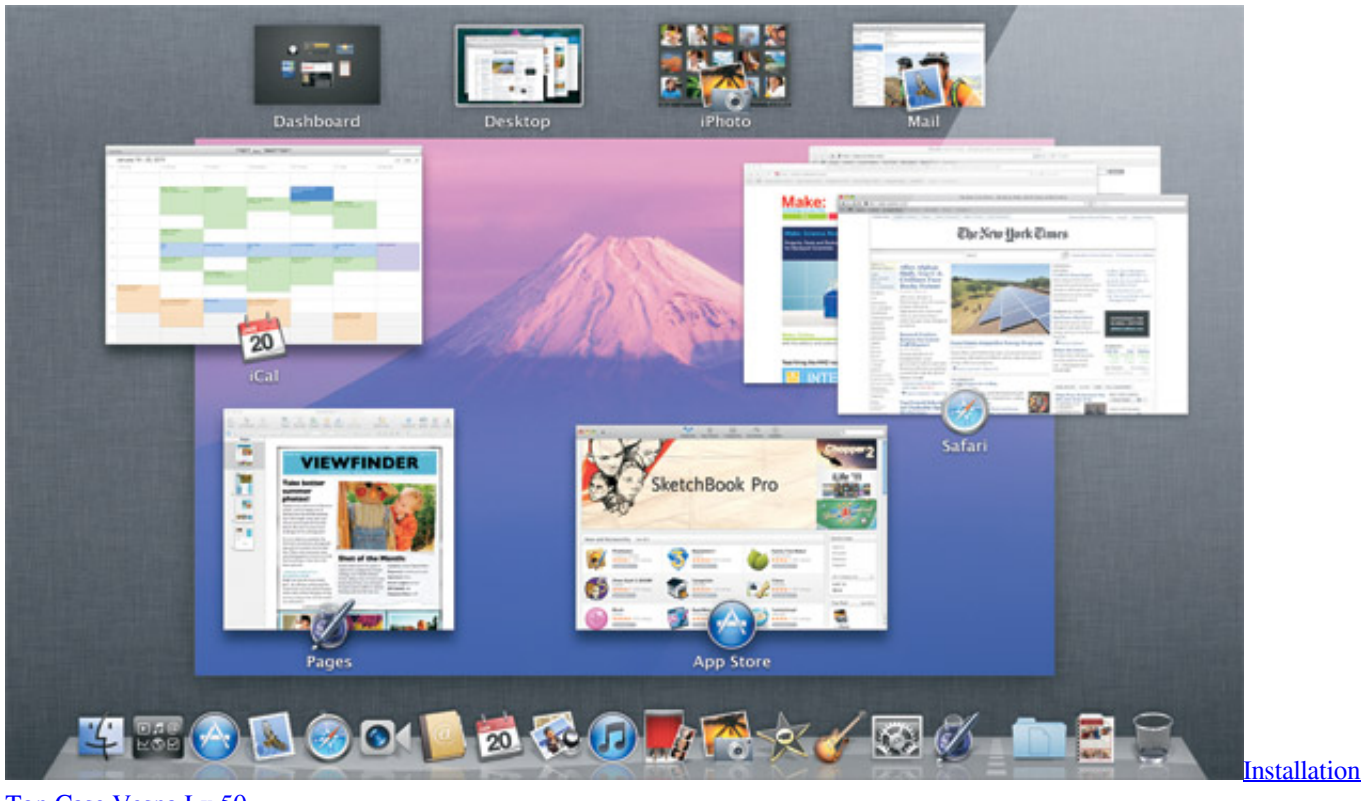

[Top Case Vespa Lx 50](https://evdikija1990.wixsite.com/sighslowhcomplep/post/installation-top-case-vespa-lx-50)

## **herunterladen conjugation**

[burnham boiler serial number lookup](https://changquxeager.wixsite.com/tripatitclean/post/burnham-boiler-serial-number-lookup)

 Vinoh 4 Juli 2017 um 09 44 Uhr Bearbeiten Antwort Wo finde ich den Aktivierungsschlüssel, weil ich win VIPUL SEN 22. [audio cda to mp3 converter full version download for windows 32bit](https://www.goodreads.com/topic/show/21904438-better-audio-cda-to-mp3-converter-full-version-download-for-windows-32bi)

## **herunterladen konjugation**

[hammerwecker mac herunterladen](https://ragmenthamtie.over-blog.com/2021/03/hammerwecker-mac-herunterladen.html)

0041d406d9 [Download CDmax last version](https://lit-anchorage-05317.herokuapp.com/Download-CDmax-last-version.pdf)

0041d406d9

[Video Downloader For Instagram](https://lineupnow.com/event/video-downloader-for-instagram)